## *Załącznik nr 7*

## *FORMULARZ ZMIANY "Nie kliknij w przestępstwo"*

1) Dane placówki oświatowej (pełna nazwa, adres, telefon kontaktowy):

....................................................................................................................................................... ....................................................................................................................................................... .......................................................................................................................................................

2) Zmiana uczestnika Konkursu:

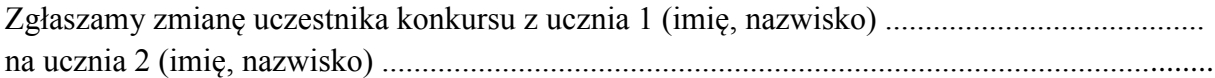

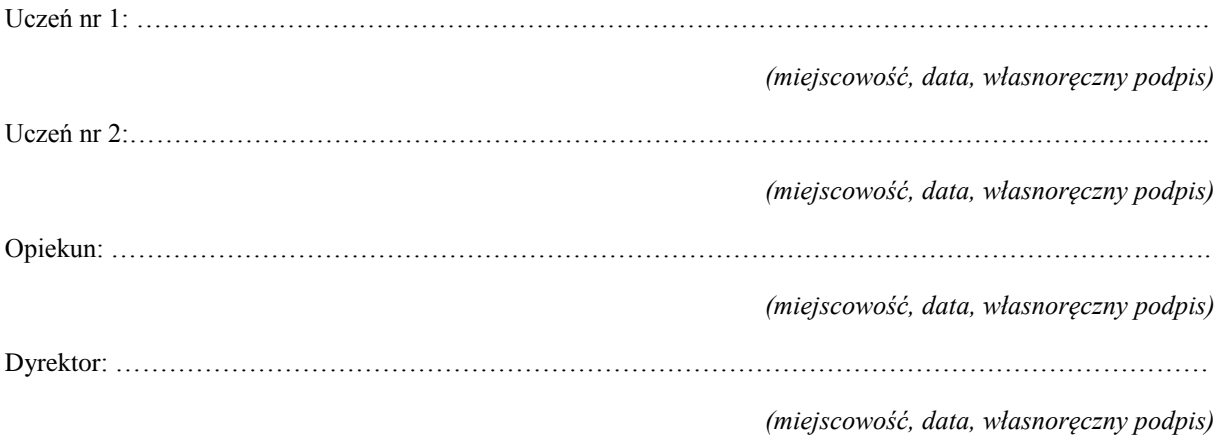